## Dprospects<sup>®</sup> Tasks Page Enhancements

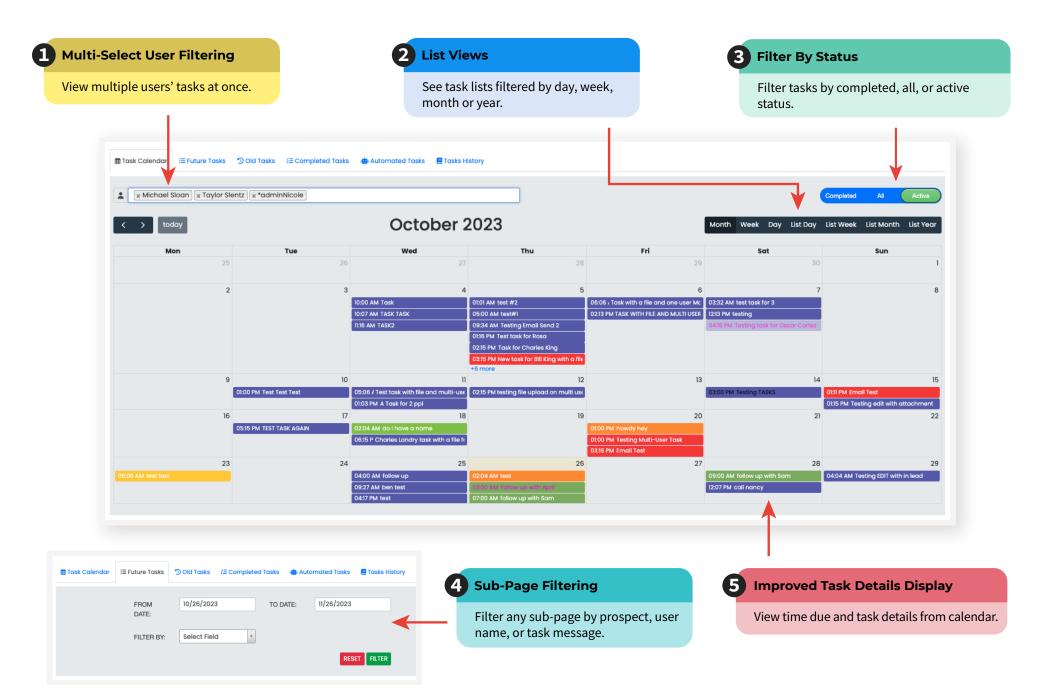

## **MD**prospects<sup>®</sup> Tasks Scheduling Enhancements

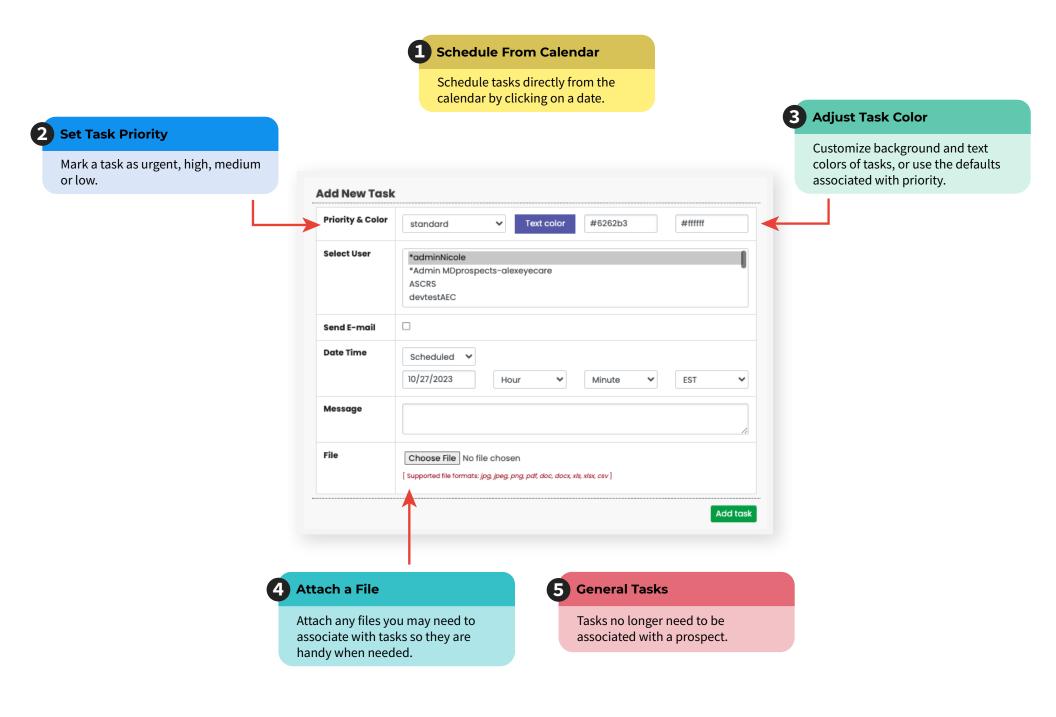